证券代码:837631 证券简称:拓普药业 主办券商:长城证券

### 浙江拓普药业股份有限公司

# 2021 年第一次临时股东大会决议公告

本公司及董事会全体成员保证公告内容的真实、准确和完整,没有虚假记载、 误导性陈述或者重大遗漏,并对其内容的真实性、准确性和完整性承担个别及连 带法律责任。

### 一、会议召开和出席情况

(一)会议召开情况

1.会议召开时间:2021 年 9 月 12 日

2.会议召开地点:浙江省德清县钟管镇南湖南路 88 号公司二楼会议室

3.会议召开方式:现场

4.会议召集人:董事会

5.会议主持人:姚凤鸣

6.召开情况合法、合规、合章程性说明:

本次股东大会召集、召开等方面符合《公司法》及《公司章程》及其他有关法律法规的 规定。本次会议的召开不存在需经有关部门批准的情况。

(二)会议出席情况

出席和授权出席本次股东大会的股东共 2 人,持有表决权的股份总数 20,000,000 股,占公司有表决权股份总数的 50.00%。

(三)公司董事、监事、高级管理人员出席或列席股东大会情况

1.公司在任董事 5 人,出席 3 人;

2. 公司在任监事 3 人, 出席 1 人;

#### 3.公司董事会秘书出席会议;

无

#### 二、议案审议情况

(一)审议通过《关于提名公司第五届董事会董事、监事会监事候选人的议案》 1.议案内容:

议案具体内容,详见公司与 2021 年 8 月 26 日在全国中小企业股份转让系统指定信息 披露平台(www.neeq.com.cn)披露的《董事、监事换届公告》(公司编号:2021-014)。 2.议案表决结果:

同意股数 20,000,000 股,占本次股东大会有表决权股份总数的 100.00%;反 对股数 0 股,占本次股东大会有表决权股份总数的 0.00%;弃权股数 0 股,占本 次股东大会有表决权股份总数的 0.00%。

3.回避表决情况

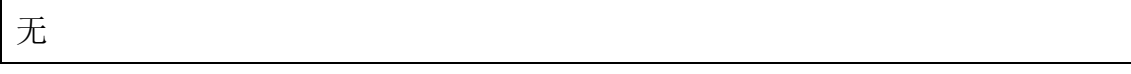

(二)审议通过《浙江拓普药业股份有限公司关联交易补充确认公告》

1.议案内容:

议案具体内容,详见公司与 2021 年 8 月 26 日在全国中小企业股份转让系统指定信息披 露平台(www.neeq.com.cn)披露的《浙江拓普药业股份有限公司关联交易补充确认公告》 (公司编号:2021-015)。

2.议案表决结果:

同意股数 20,000,000 股,占本次股东大会有表决权股份总数的 100.00%;反 对股数 0 股,占本次股东大会有表决权股份总数的 0.00%;弃权股数 0 股,占本 次股东大会有表决权股份总数的 0.00%。

3.回避表决情况

无

#### 三、经本次股东大会审议的董事、监事、高级管理人员变动议案生效情况

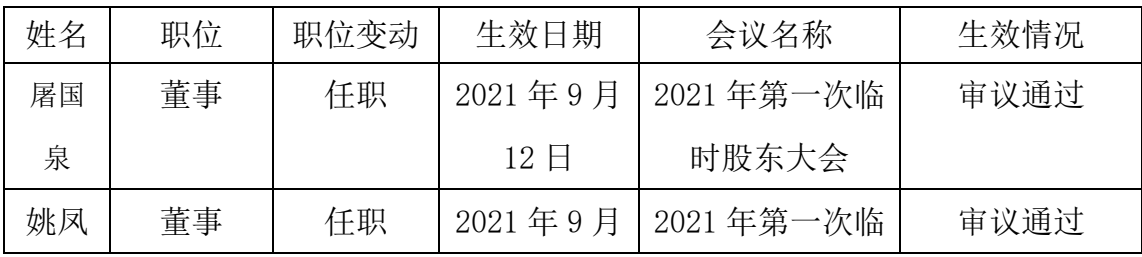

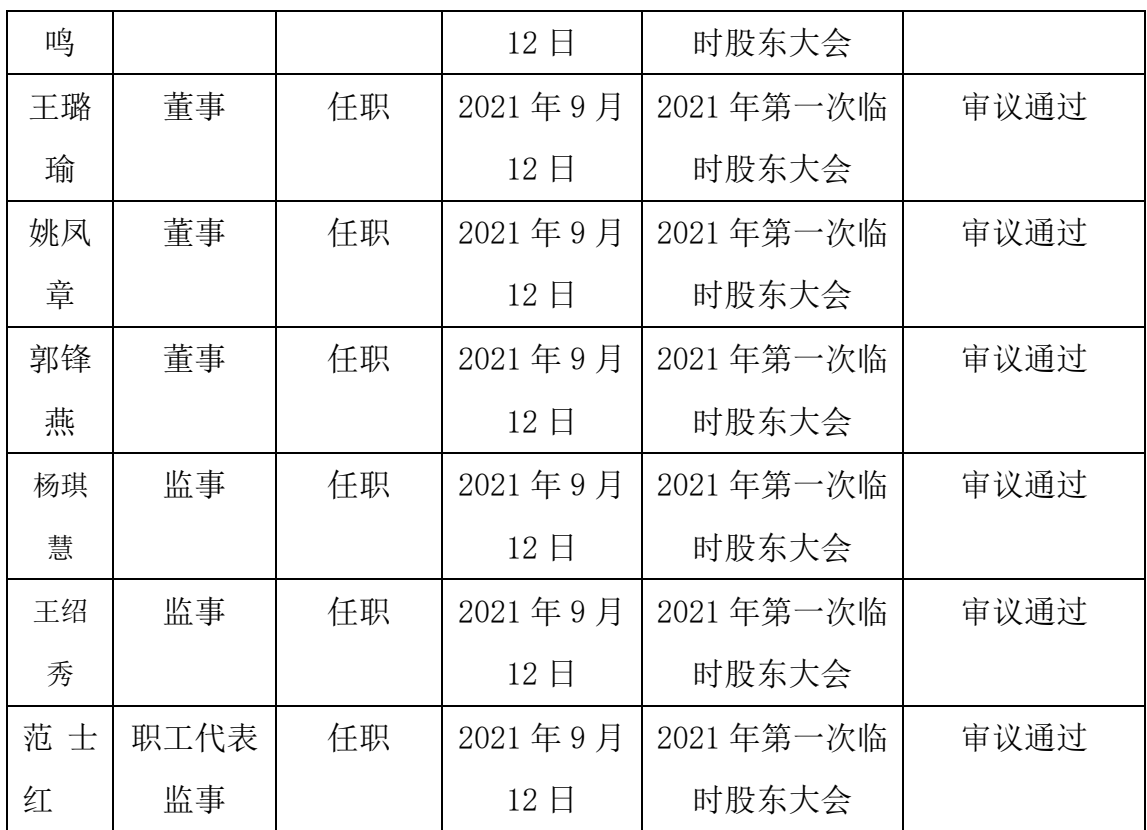

## 四、备查文件目录

《浙江拓普药业股份有限公司 2021 年第一次临时股东大会决议》

浙江拓普药业股份有限公司

董事会

2021 年 9 月 14 日